## **INPUTS IN THE EDITOR**

```
QUESTION 1 
commandwindow 
clear 
clc
```
QUESTION 2

A = [2 3 7 9 4; 3 7 9 12 5; 4 8 5 6 9; 5 9 2 4 5; 6 2 3 7 8]  $B = det(A)$  $C =$  transpose  $(A)$  $D = inv(A)$  $E = \text{rats}(D)$ 

QUESTION 3

 $J = [0 10 4 -2; -3 -17 1 2; 1 1 1 0; 8 -34 16 -10]$  $K = inv(J)$  $L = [-4; 2; 6; 4]$  $M = K^{\star}L$ 

## **OUTPUT IN THE COMMAND WINDOW**

QUESTION 2

```
% -------------------------------------------------------------------
% Generated by MATLAB on 13-Nov-2017 18:34:53 
% MATLAB version: 9.2.0.538062 (R2017a) 
% -------------------------------------------------------------------
A = \ldots[2 3 7 9 4; 
     [3 7 9 12 5; 
     [4 8 5 6 9; 
     [5 9 2 4 5; 
      [6 2 3 7 8]; 
B = -765.00000000000193;C = \ldots[2 3 4 5 6; 
     [3 7 8 9 2; 
   7 9 5 2 3; 
    9 12 6 4 7; 
    [4 5 9 5 8]; 
D = \ldots
```
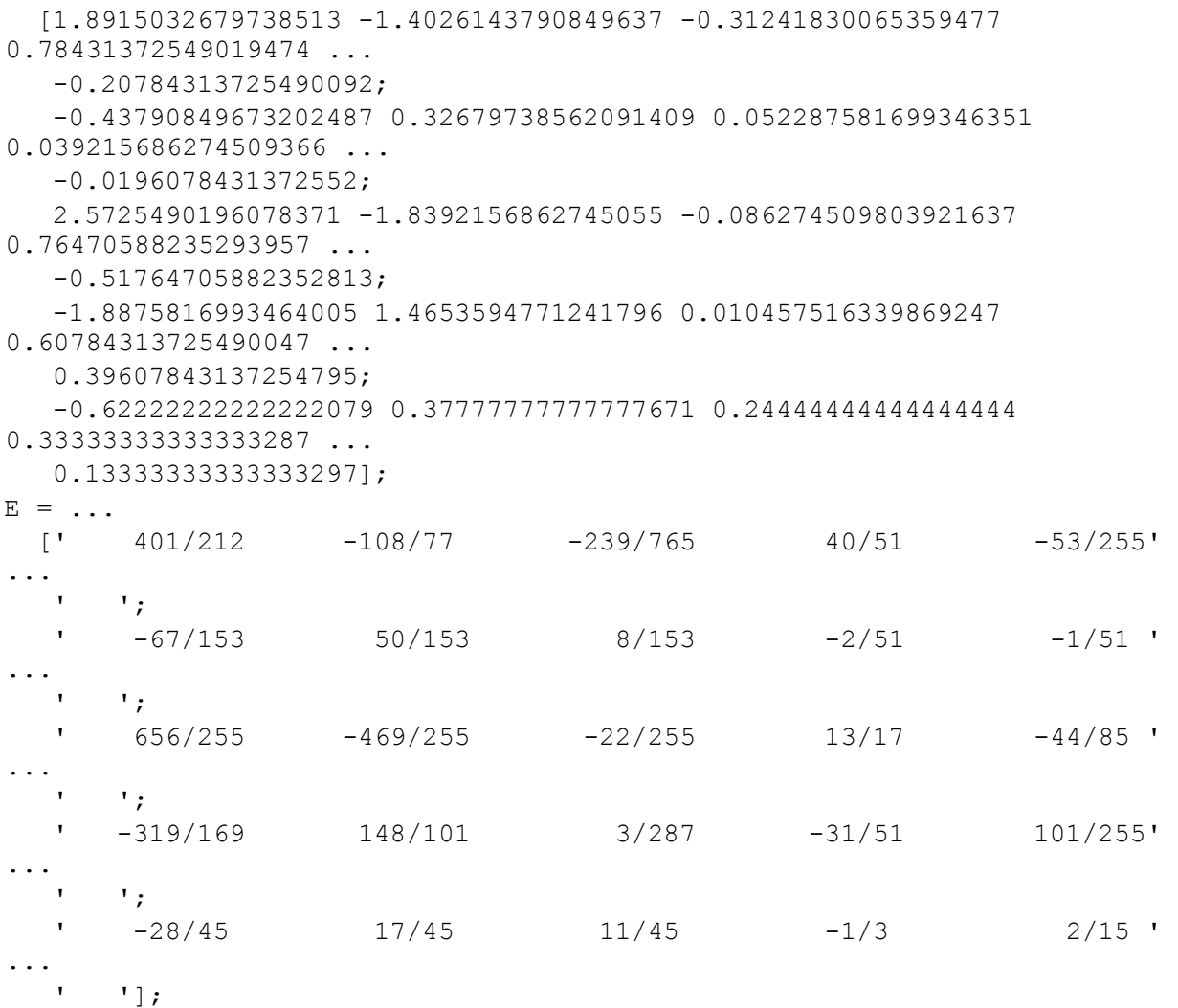

## QUESTION 3

% ------------------------------------------------------------------- % Generated by MATLAB on 13-Nov-2017 03:47:08 % MATLAB version: 9.2.0.538062 (R2017a) % -------------------------------------------------------------------  $J = \ldots$  $[0 10 4 -2;$  $-3$   $-17$  1 2; [1 1 1 0; 8 -34 16 -10];  $K = \ldots$  [-0.17857142857142858 -0.10204081632653059 0.57142857142857151 0.015306122448979595 ... ; 0.035714285714285712 -0.015306122448979597 0.0357142857142857 0.010204081632653062 ...

```
 ; 
    0.14285714285714288 0.1173469387755102 0.39285714285714285 
0.0051020408163265293...; -0.0357142857142857 0.15816326530612243 0.9642857142857143 
0.06122448979591838 ... 
   ]; 
L = [-4; 2; 6; 4];
```
 $M = [4.000000000000009; -9.71445146547012E-17; 1.99999999999998; 6];$